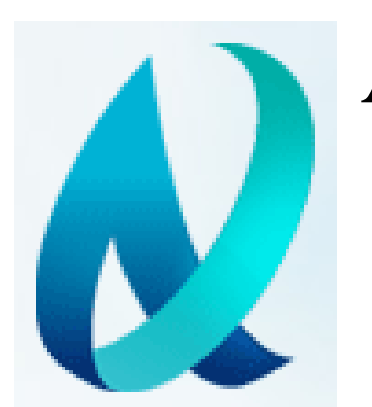

# **Алгоритм восстановления спектральных коэффициентов отражения земной поверхности по данным MODIS в видимом и ближнем ИК-диапазоне**

Белов В.В., Тарасенков М.В.

Институт оптики атмосферы им. В.Е Зуева СО РАН

Информация о коэффициенте отражения земной поверхности в видимом и ближнем ИК-диапазоне имеет широкий круг применений. Для получения качественной спутниковой информации необходима атмосферная коррекция спутниковых изображений. Задача атмосферной коррекции спутниковых изображений решается на протяжении нескольких десятилетий. В настоящий момент существует несколько подходов к решению этой задачи, например [1-5]. Однако каждый из существующих подходов имеет свои ограничения. Для учета всех необходимых факторов, влияющих на формирование изображения в видимом и УФ-диапазонах, был разработан алгоритм атмосферной коррекции, описанный в [6-8]. Отличительными особенностями разработанного алгоритма является определение коэффициента отражения сразу для целых областей снимка, использование приближенной формулы для интенсивности принимаемого излучения Солнца невзаимодействовавшего с земной поверхностью, использование критерия выделения изопланарных зон, критериев задания радиусов бокового подсвета и формирования дополнительной освещенности отраженным излучением. На стенде рассматривается предложенный алгоритм и результаты сравнения с алгоритмом MOD09 NASA для участка Юга Томской области и участка пустыни Такла-Макан.

## **Алгоритм атмосферной коррекции**

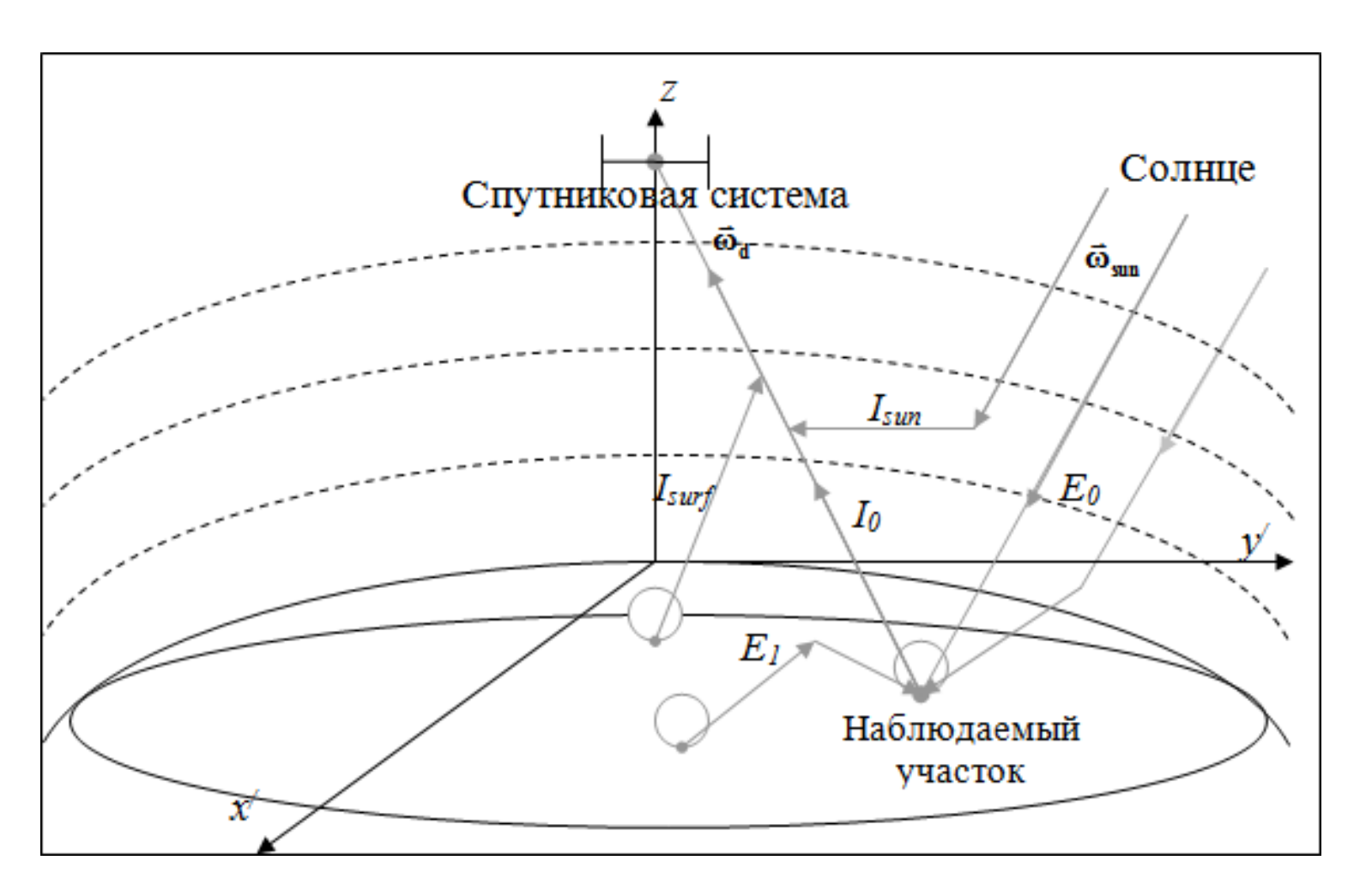

### **Литература**

- 1. Vermote E.F., Vermeulen A. Atmospheric correction algorithm: spectral reflectances (MOD09). Algorithm Theoretical Background document, version 4.0. 1999. [электронный ресурс]: http://modis.gsfc.nasa.gov/atbd/atbd nod08
- *2. Breon F.-M., Vermote E.* Correction of MODIS surface reflectance time series for BRDF effects // Remote Sensing of Environment. Vol. 125. 2012. pp. 1-9
- 3. Luapustin A., Martonchik J., Wang Y., Laszlo I., Korkin S. Multiangle Implementation of atmospheric correction (MAIAC): 3. Atmospheric correction // Remote Sens. Environ. 2012. V. 127. P. 385-393.
- *4. Reinersman P.N., Carder K.L.* Monte Carlo simulation of the atmospheric point-spread function with an application to correction for the adjacency effect // Applied optics. vol. 34, №21, 1995. pp. 4453-4471.
- 5. *Катковский Л.В.* Параметризация уходящего излучения для быстрой атмосферной коррекции гиперспектральных изображений. // Оптика атмосферы и океана. 2016. Т. 29. № 09. С. 778–784.
- 6. Belov V.V., Tarasenkov M.V. On the accuracy and operation speed of RTM algorithms for atmospheric correction of satellite images in the visible and UV ranges // Atmospheric and Oceanic Optics. vol. 27, issue 1, 2014. pp
- *7. Tarasenkov M.V., Belov V.V.* Software package for reconstructing reflective properties of the Earth's surface in the visible and UV ranges // Atmospheric and Oceanic Optics. vol. 28, issue 1, 2015. pp. 89-94.
- 8. Belov V.V., Tarasenkov M.V. Estimation of the error of the algorithm for reconstructing the reflection coefficient of the Earth surface on the example of images with the low atmospheric turbidity // Proceedings of SPIE.
- 9. *Kneizys, F.X., Shettle, E.P., Anderson, G.P., Abreu, L.W., Chetwynd, J.H., Selby, J.E.A., Clough, S.A., Gallery, W.O.* User guide to LOWTRAN-7, ARGL-TR-86-0177.—ERP, MA 01731, Hansom AFB, 2010.—137 p.
- 10. Сайт Aeronet http://aeronet.gsfc.nasa.gov/
- 11. Кринов Е.Л. Спектральная отражательная способность природных образований.—М: из-во Академии наук, 1947 г.—273 с.
- 1. Аппроксимационная формула для *Isun*
- Критерий выделения зон изопланарности при определении  $A_{i,j}$ и  $A_{out,i}$ .
- 3. Использование радиусов бокового подсвета и формирования переотражений при определении  $A_{i,j}$ ,  $A_{out,i}$ ,  $C_{i,j}$ ,  $C_{out,i}$

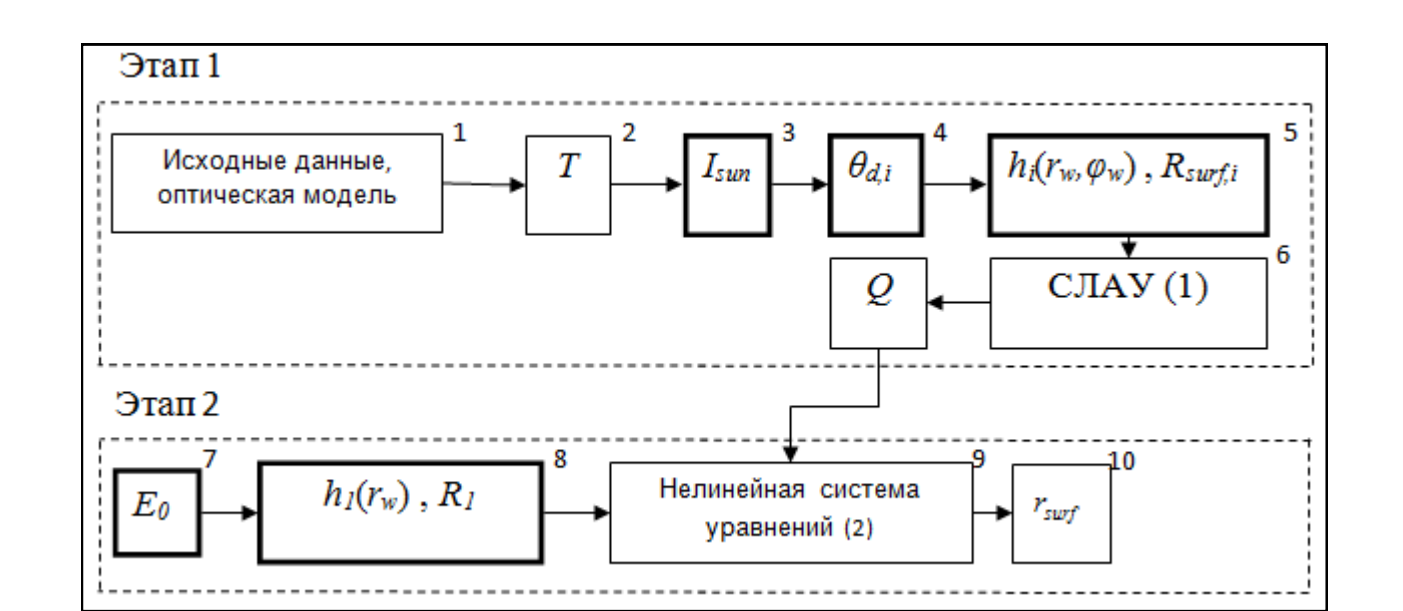

Рисунок 1 – Геометрическая схема постановки задачи.

Алгоритм распадается на два этапа: 1. Определение *Q*=*rsurf Esum* , 2. Определение *rsurf*

Этап 1. Линейная система уравнений

$$
I_{sum,N} = I_{sun,N} + \sum_{j=1}^{N} A_{N,j} Q_j + A_{out,N} \overline{Q_N}
$$

Этап 2. Нелинейная система уравнений

Рисунок 4 — Пример сравнения коэффициентов отражения полученных без коррекции, алгоритмом MOD09 и предлагаемым алгоритмом. Юг Томской области, дата измерений 14.07.2013 г. Длина волны  $\lambda = 0.55$  мкм

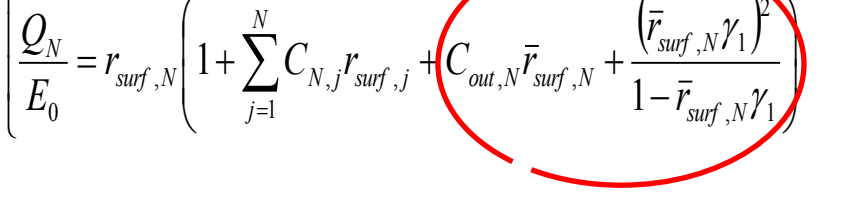

Для ускорения расчета предлагается ряд приемов при определении величин, входящих в системы (1)-(2):

Рисунок 2 – Блок-схема комплекса программ

### **Сравнение с результатами алгоритма MOD09**

$$
\left[ I_{sum,1} = I_{sum,1} + \sum_{j=1}^{N} A_{1,j} Q_j + A_{out,1} \overline{Q_1} \right]
$$
\n...\n
$$
\left[ . \qquad \qquad \sum_{j=1}^{N} A_{j,j} Q_j + A_{out,1} \overline{Q_1} \right]
$$
\n(1)

- 1. Сравнения для участка Юга Томской области:
- 55.95–56.85<sup>0</sup> с.ш. и 84.05-84.95<sup>0</sup> в.д.;
- с 13.07.2013 г. по 17.07.2013 г.;
- 5 каналов MODIS (0.65, 0.47, 0.55, 1.24 и 0.41 мкм);
- Аэрозольная оптическая толща из данных Aeronet [10];
- Температура и давление из данных MODIS;
- Доля облачных пикселей менее 20%.

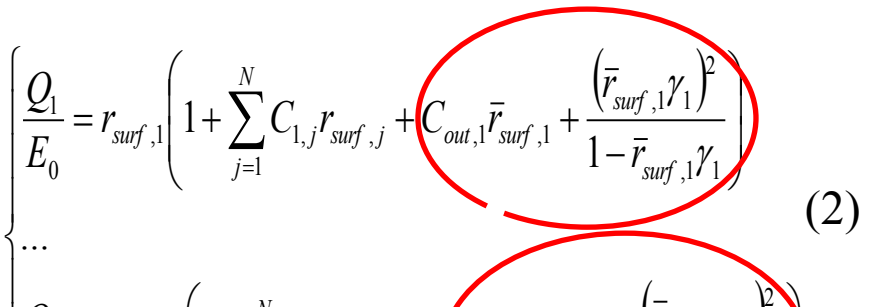

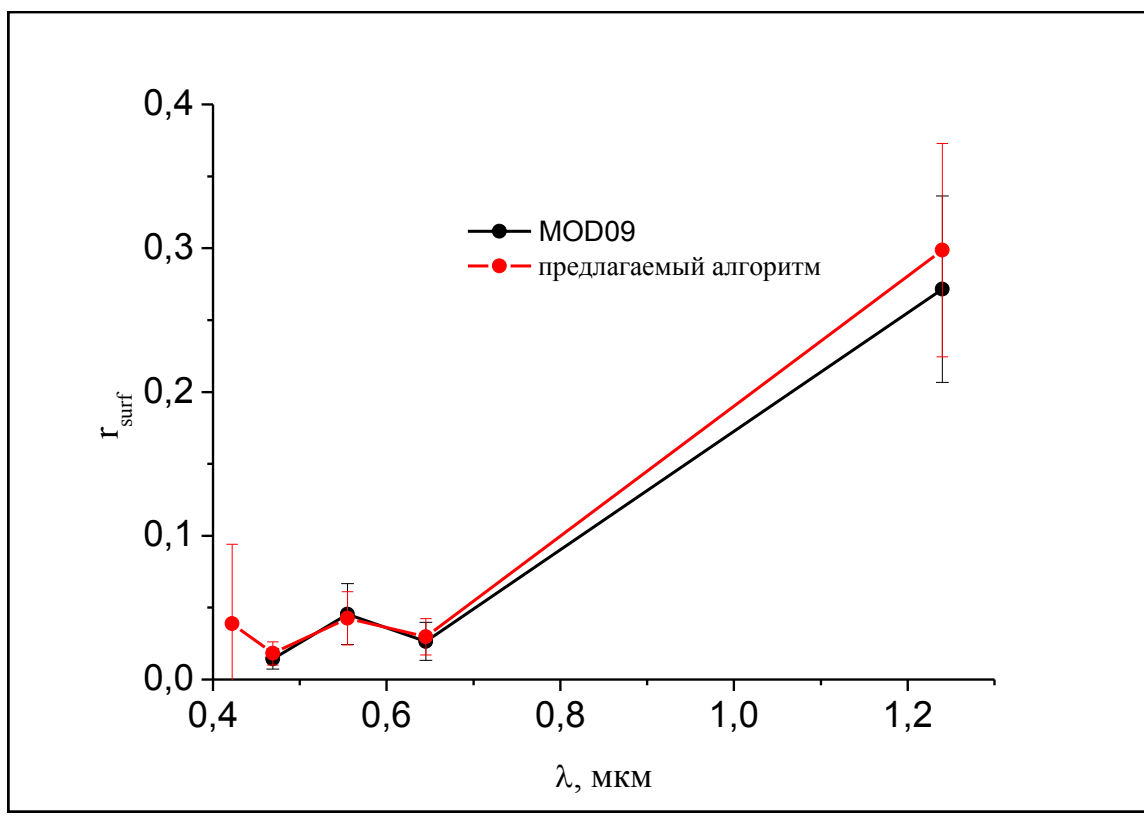

Рисунок 3 – Сравнение средних коэффициентов отражения *rsurf* и средних погрешностей по всему тестовому участку Юга Томской области за период от 13.07.2013 г. до 17.07.2013 г, полученных двумя алго-

ритмами

- 2. Сравнения для участка Пустыни Такла-Макан:
- 38.55–39.45<sup>0</sup> с.ш. и 84.55-85.45<sup>0</sup> в.д.;
- с 12.07.2013 г. по 24.07.2013 г.;
- 5 каналов MODIS (0.65, 0.47, 0.55, 1.24 и 0.41 мкм);
- *Аэрозольная оптическая толща для 0.55 мкм из данных MODIS. Для остальных длин волн подбиралась из моделей на основе LOWTRAN-7 [9];*
- *Молекулярное рассеяние из моделей на основе LOWTRAN-7 [9];*
- Доля облачных пикселей для всех снимков кроме 1 менее 27% (для одного из снимков доля облачности 65%).

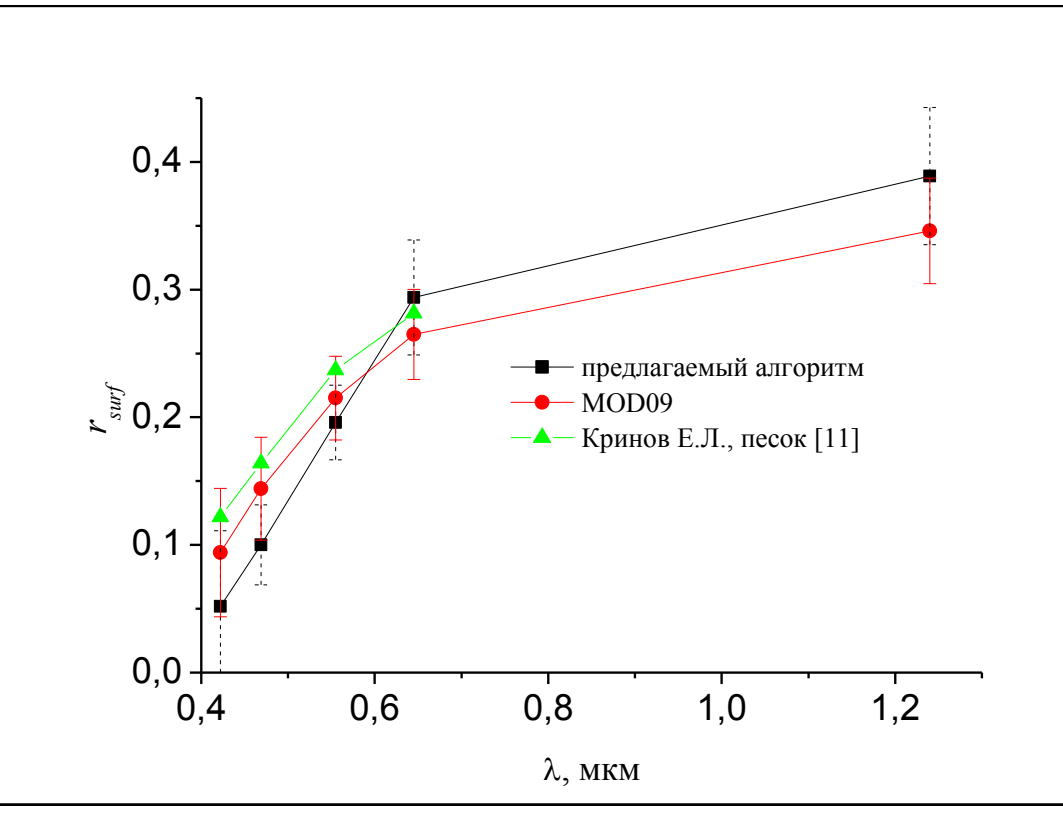

**Выводы:** 1) Сравнения для Юга Томской области показывают согласованность результатов алгоритма MOD09 и предлагаемого алгоритма для условий низкой мутности атмосферы.

2) Результаты для участка Такла-Макан получились несогласованными, вследствие необходимости более полной информации об оптическом состоянии атмосферы.

3) Для выполнения качественной атмосферной коррекции необходимы качественные данные об оптическом состоянии атмосферы.

Рисунок 6 – Сравнение средних коэффициентов отражения *rsurf* и средних погрешностей по всему тестовому участку пустыни Такла-Макан за период от 12.07.2013 г. до 24.07.2013 г, полученных двумя алго-

ритмами и данные о коэффициенте отражения песка

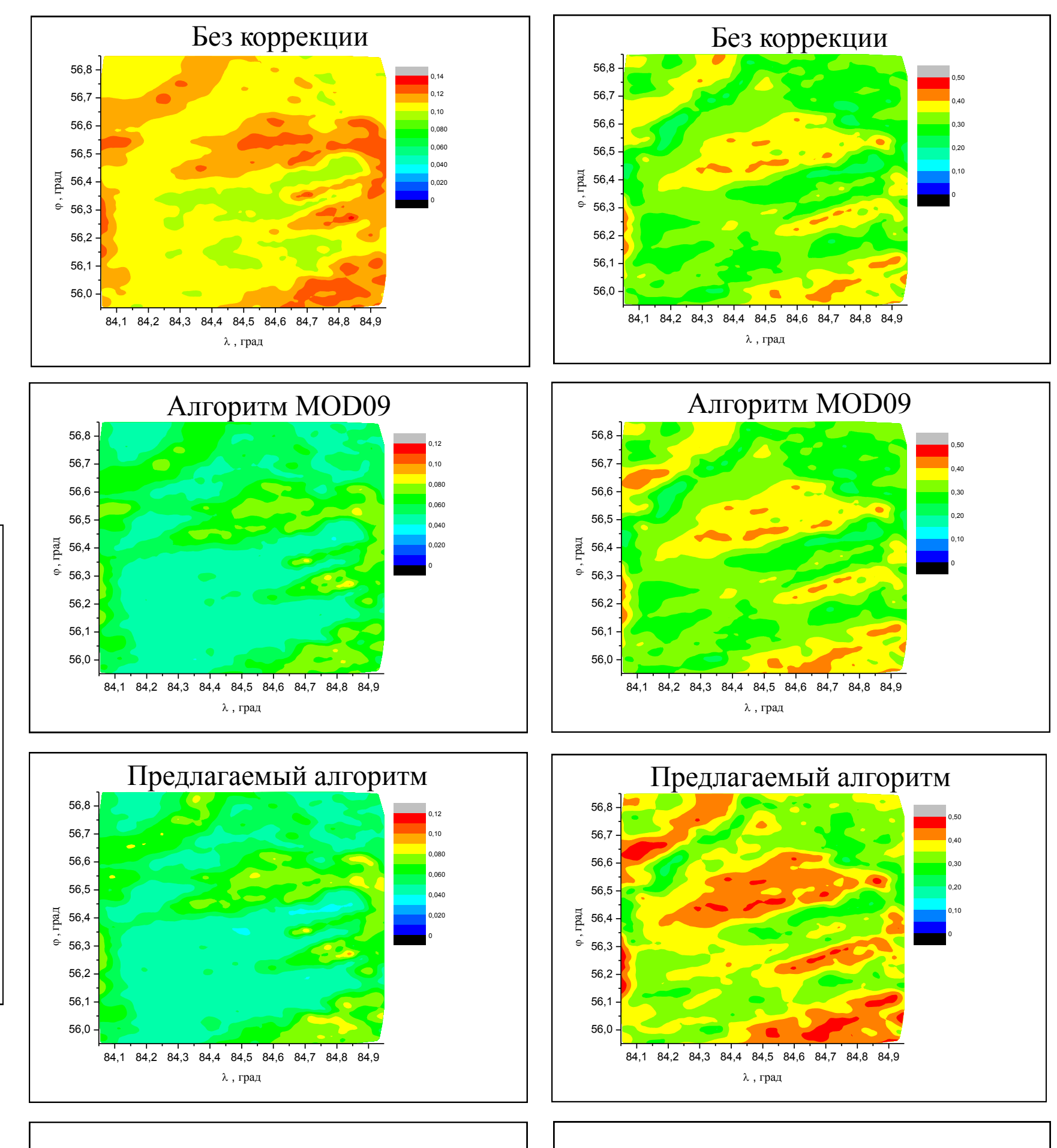

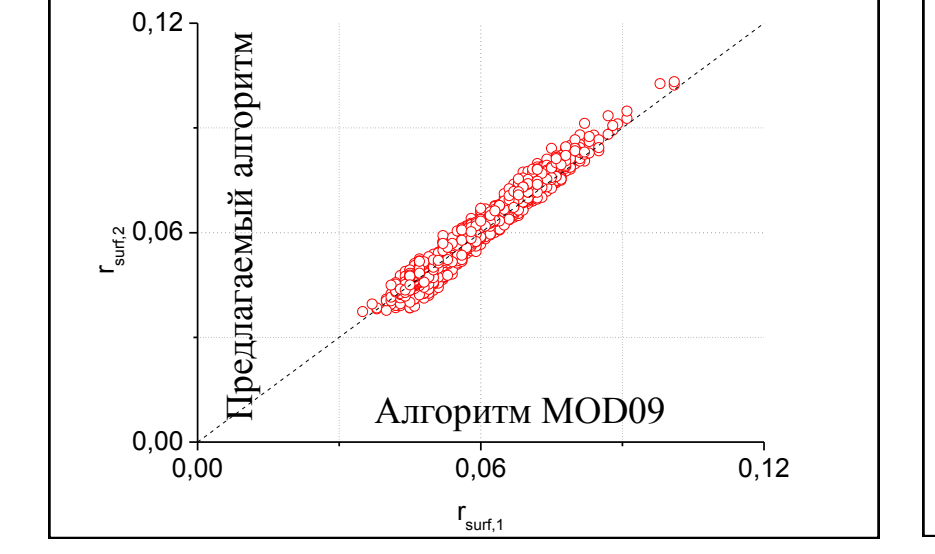

0,0 0,1 0,2 0,3 0,4 0,5  $0,0$   $0,0$   $0,1$ 0,1ㅓ  $\Phi$  - - - ^ *r surf,1* Рисунок 5 — Пример сравнение коэффициентов отражения полученных без коррекции, алгоритмом MOD09 и предлагаемым алгоритмом. Юг Томской области, дата измерений 14.07.2013 г. Длина волны λ=1.24 мкм Предлагаемый алгоритм Алгоритм MOD09

 $0,2 + \bar{\mathfrak{S}}$ 

7ء<br>2,0 °

0,3 | ⊠

0,4ㅓ ㅎ ㅡ

 $0,5$ <sup>-1</sup>  $\leq$